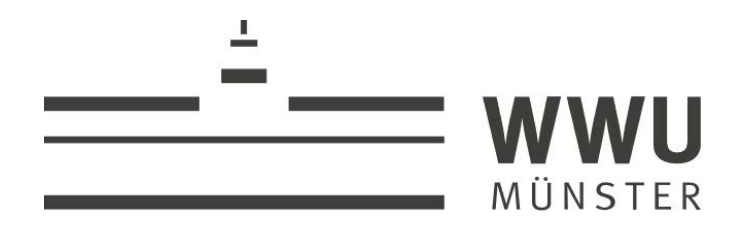

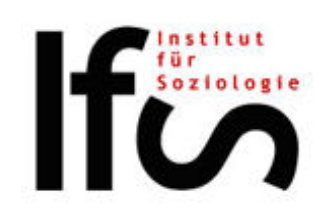

# **QISPOS-FAQ: ZWEI-FACH-BACHELOR SOZIOLOGIE**

### *(für Studienanfänger/innen ab dem WS 2013-14***)**

Alle Studierenden des **Zwei-Fach-Bachelor** müssen sich in QISPOS zu **allen** Studien- und Prüfungsleistungen innerhalb vorgegebener Fristen anmelden. Die Anmeldung in QISPOS geschieht dabei völlig unabhängig von der Anmeldung zu Lehrveranstaltungen über das HIS/LSF! Der An- und Abmeldezeitraum in QISPOS kann in jedem Semester auf der folgenden Internetseite eingesehen werden: *<http://www.uni-muenster.de/studium/pruefungen/qispos.html>*.

Die Anmeldungen zu Studien- und Prüfungsleistungen können **nur in diesem Zeitraum** durchgeführt und auch ohne Angabe von Gründen wieder zurückgenommen werden, nach dieser Frist ist eine Anmeldung überhaupt nicht mehr möglich und eine Abmeldung nur noch über das Prüfungsamt I bei Vorliegen triftiger Gründe. Nur das Berufspraktikum im fachwissenschaftlichen Schwerpunkt (Modul S4) kann auch außerhalb der Anmeldefristen in QISPOS angemeldet werden.

## **WICHTIGE BESONDERHEITEN IM FACH SOZIOLOGIE:**

- Die **erste Anmeldung** zu einer Studien- oder Prüfungsleistung in einem der beiden Schwerpunkte (fachwissenschaftlicher Schwerpunkt Soziologie oder lehramtsqualifizierender Schwerpunkt Sozialwissenschaften) **legt den gewählten Schwerpunkt** für das weitere Studium **verbindlich fest** (der Wechsel des Schwerpunkts ist nur **einmal** möglich).
	- Wahlpflichtmodule im Schwerpunkt Soziologie:
		- o Mit der ersten Anmeldung zu einer **Prüfungsleistung** (nicht Studienleistung!) in einem Wahlpflichtmodul im Schwerpunkt Soziologie ist die Wahl dieses Moduls verbindlich (das Modul muss abgeschlossen werden).
		- o Werden insgesamt mehr Wahlpflichtmodule abgeschlossen als in der Prüfungsordnung vorgesehen sind, zählen nur diejenigen Module für Ihr Abschlusszeugnis, in denen zuerst Prüfungsleistungen angemeldet wurden.
- Das **Berufspraktikum** im Schwerpunkt Soziologie (S4) kann ganzjährig in QISPOS angemeldet werden, nur in den ersten drei Wochen der Vorlesungszeit nicht.

#### **WAS TUN, WENN DIE ANMELDUNG FEHLSCHLÄGT?**

#### *Mögliche Gründe:*

- *Melden Sie die Leistung im richtigen Schwerpunkt (Schwerpunkt Soziologie oder Schwerpunkt Sozialwissenschaften) an?*
	- Mit Ihrer ersten Anmeldung zu einer Studien- oder Prüfungsleistung im Fach Soziologie haben Sie auch Ihren Schwerpunkt festgelegt. Weitere Anmeldungen können nur noch unter diesem Schwerpunkt stattfinden.
- *Möchten Sie sich zu mehr Veranstaltungen anmelden, als es die Modulbeschreibung zulässt?* Wenn Ihre Modulbeschreibung beispielsweise vorsieht, dass Sie ihre Leistungspunkte in zwei Lehrveranstaltungen erbringen, dann können Sie auch nur zwei Lehrveranstaltungen absolvieren, um die vorgegebene Anzahl an LP zu erreichen.
- *Blockieren eventuell alte Anmeldungen in QISPOS eine erneute Anmeldung zu einer Veranstaltung?*
- Wenn Sie in einem vorhergehenden Semester bereits einmal zu der entsprechenden Studien- oder Prüfungsleistung angemeldet waren, diese aber ohne Abmeldung nicht erbracht haben, ist diese Prüfungsnummer bereits belegt und kann nicht neu angemeldet werden. In diesem Fall muss der/die Lehrende der alten Veranstaltung ein "nicht bestanden" eintragen.
- *Sind Sie in dem Studiengang eingeschrieben, dem die Lehrveranstaltung zugeordnet ist?* Sie sind nur berechtigt Studien- und Prüfungsleistungen zu erbringen, wenn Sie in dem jeweiligen Studiengang eingeschrieben sind.

#### *Vorgehensweise:*

- Bitte kontrollieren Sie Ihre QISPOS-Anmeldungen innerhalb der Anmeldephase jedes Semester sorgfältig.
- Können Sie keine offensichtlichen Gründe erkennen, warum die Anmeldung fehlschlägt, wenden Sie sich bitte an Nina Wild vom Servicebüro [\(nina.wild@uni-muenster.de\)](mailto:nina.wild@uni-muenster.de).

#### **WER VERBUCHT DIE LEISTUNGSPUNKTE IN QISPOS?**

Die Leistungspunkte werden von den Lehrenden der jeweiligen Lehrveranstaltungen und das Berufspraktikum von Nina Wild verbucht. Nur die Lehrenden haben Zugriff auf die jeweiligen Daten einer Lehrveranstaltung in QISPOS. Für Lehrende, die nicht mehr am Institut tätig sind, erkundigen Sie sich bitte bei Nina Wild über die weitere Vorgehensweise. Bitte bedenken Sie, dass nur Leistungen verbucht werden können, die zuvor erfolgreich in QISPOS angemeldet wurden.

#### **WAS TUN BEI FEHLERHAFTEN EINTRÄGEN?**

Sobald die Leistungen verbucht wurden, haben auch die Lehrenden keinen Zugriff mehr auf die Eingabe der LP und Noten. Nur das Prüfungsamt I hat die nötigen Zugriffsrechte, solche Fehler zu korrigieren und verbessert Fehleinträge auf der Grundlage von schriftlichen Leistungsnachweisen ("Bachelor-Teilmodulbescheinigung").